# **Foreman - Bug #25397**

# **Macro indent leaves extra whitespace behind**

11/06/2018 03:27 PM - Lukas Zapletal

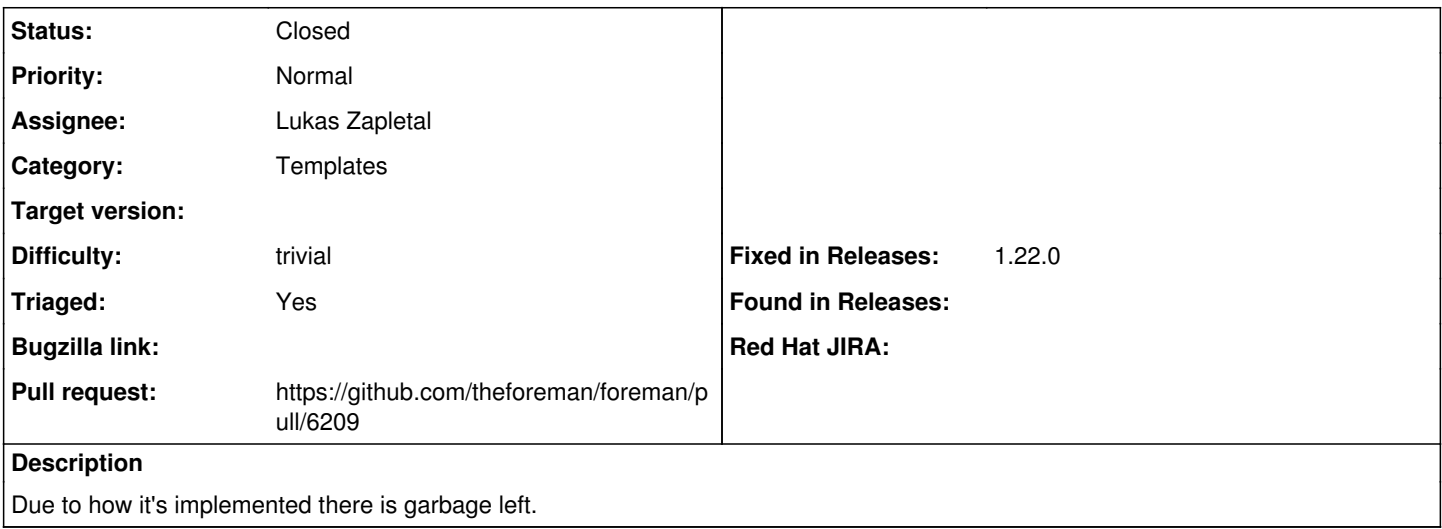

#### **Associated revisions**

### **Revision 18613e0a - 04/14/2019 08:44 AM - Lukas Zapletal**

Fixes #25397 - reimplement indent macro

#### **History**

## **#1 - 11/06/2018 03:28 PM - The Foreman Bot**

*- Status changed from New to Ready For Testing*

*- Pull request https://github.com/theforeman/foreman/pull/6209 added*

### **#2 - 04/14/2019 08:44 AM - Tomer Brisker**

*- Fixed in Releases 1.22.0 added*

#### **#3 - 04/14/2019 09:01 AM - Lukas Zapletal**

*- Status changed from Ready For Testing to Closed*

Applied in changeset [18613e0a01384e9083db104a2c2477304bfb95e2.](https://projects.theforeman.org/projects/foreman/repository/foreman/revisions/18613e0a01384e9083db104a2c2477304bfb95e2)